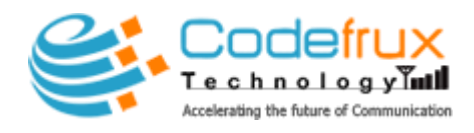

# **Python Syllabus**

### **1: Introduction To Python**

 Installation and Working with Python Understanding Python variables Python basic Operators Understanding python blocks

## **2: Python Data Types**

 Declaring and using Numeric data types: int, float, complex Using string data type and string operations Defining list and list slicing Use of Tuple data type

# **3: Python Program Flow Control**

Conditional blocks using if, else and elif

Simple for loops in python

For loop using ranges, string, list and dictionaries

Use of while loops in python

Loop manipulation using pass, continue, break and else

Programming using Python conditional and loops block

# **4: Python Functions, Modules And Packages**

Organizing python codes using functions

Organizing python projects into modules

Importing own module as well as external modules

Understanding Packages

Powerful Lamda function in python

Programming using functions, modules and external packages

# **5: Python String, List And Dictionary Manipulations**

 Building blocks of python programs Understanding string in build methods List manipulation using in build methods Dictionary manipulation Programming using string, list and dictionary in build functions

# **6: Python File Operation**

 Reading config files in python Writing log files in python

 Understanding read functions, read(), readline() and readlines() Understanding write functions, write() and writelines() Manipulating file pointer using seek Programming using file operations

#### **7: Python Object Oriented Programming – Oops**

 Concept of class, object and instances Constructor, class attributes and destructors Real time use of class in live projects Inheritance , overlapping and overloading operators Adding and retrieving dynamic attributes of classes Programming using Oops support

#### **8: Python Regular Expression**

 Powerful pattern matching and searching Power of pattern searching using regex in python Real time parsing of networking or system data using regex Password, email, url validation using regular expression Pattern finding programs using regular expression

#### **9: Python Exception Handling**

 Avoiding code break using exception handling Safe guarding file operation using exception handling Handling and helping developer with error code Programming using Exception handling

### **10: Python Database Interaction**

 SQL Database connection using python Creating and searching tables Reading and storing config information on database Programming using database connections

### **11: Python Multithreading**

Understanding threads

Forking threads

Synchronizing the threads

Programming using multithreading

### 12: Contacting User Through Emails Using Python

Installing smtp python module

Sending email

Reading from file and sending emails to all users addressing them

directly for marketing

### **13: Python CGI Introduction**

 Writing python program for CGI applications Creating menus and accessing files

 Server client program **14: Sample Project**